# Photoshop CC 2019 Version 20 Crack + Activation Code Full Product Key Free

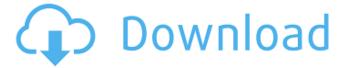

## Photoshop CC 2019 Version 20 Crack+ Free Download

Professionals are confronted with even more of a challenge than creating their own images. When they use Photoshop to combine several images, they have to work out which way their layers should be stacked, and in what order. They must also have an eye for color harmony, balance and overall composition. They must also think about all the elements of an image: the subject, the lighting, the background, the framing, and the so-called "look" of the image. Photoshop even tries to correct redeye (the annoying flash of the camera's own light shining into the subject's eyes) for you. Adobe calls this function the RedEye Removal tool. (The RedEye Removal tool is a lot easier to work with than the Red Eye Removal feature found on digital SLRs.) But still, Photoshop is not for absolute beginners. It's a tool you can use to improve your image, but you need a deep understanding of how the program works. If you don't have the time or expertise to learn how Photoshop works and perform complex image processing, Photoshop is not the program for you.

## **Photoshop CC 2019 Version 20**

Installing Photoshop Elements Installing Photoshop Elements is easy. Download the installation file of the edition you want from the Adobe website. Double-click on the exe file and follow the instructions to install the software. At the "Select installation directory" dialog, the default location "C:\Program Files\Adobe Photoshop Elements 11.0" or "C:\Program Files (x86)\Adobe Photoshop Elements 11.0" should be selected. The program will automatically begin to install. When the installation process is finished, a Photoshop Elements shortcut will be available in the Start menu. Now you can launch Photoshop Elements from the Start menu or a shortcut in your desktop, or open the program directly from the menu or from the workspace. Using Photoshop Elements First, go to the menu Edit and then the new icon Add New to add an image. Click on the image you want to edit, and then select the effect, brushes, or tools you want to use. If you need to clear the brush, tools, or effects, use the Eraser. The Eraser tool is available in most tools sections. One of the most useful tools in Photoshop Elements is the undo/redo system. To undo a change or effect, hold down the CONTROL key while you click on an editing area. Then click again to redo the changes. Photoshop Elements 11.0 offers many fixes, including the Fix Color Options command. This option is available for the text, graphics, and auto adjustments. To access the Color Options, select Image and then click Color Corrections. A screen will open where you can adjust each option. To save an edited image, click on the export icon at the top of the window. This will display a dialog where you can specify the location where to save the image. The fastest way to save a file is to click on the Export button and choose one of the following formats: • a PDF file, • a JPG file, or • a TIFF file. The best way to save your image is to add Layer Masks. You can access layers and masks by clicking on the Layers icon and selecting a layer. Then 388ed7b0c7

# **Photoshop CC 2019 Version 20 License Key Full (Final 2022)**

You can use a layer mask to retain the original layers of an image while modifying only specific portions of an image. Object Layers are another versatile feature that you can use to organize and configure Photoshop as you work. The Type Tool is used to format text and define fonts. You can also change the size and color of the text. Photoshop has a wide variety of built-in image filters that can be used to enhance your images. You can easily apply a filter to an image by typing an expression into the Filter box and clicking OK. Photoshop provides several presets to get you started, but you can easily create your own filters to alter the appearance of your images. You can use many keyboard shortcuts to save time and avoid excessive mouse use. PHOTORECIPES a compilation of the most useful Photoshop tips Photoshop includes several built-in programs that you can use to create and edit a variety of documents. They include a drawing program, a vector graphics program, a vector editor, and a painting program. The drawing program can be used to create various types of drawings, diagrams, and charts. The Vector Graphics program allows you to edit vector images, such as artwork, drawings, and hand-drawn sketches. The Vector Editor is used to draw shapes, paths, and shapes, then save the drawing as a vector file. The Painting program is designed to create drawing tools that you can use to draw simple shapes, text, and other graphic objects. Here are some of the programs available in Photoshop: IRA \_A powerful drawing program\_ The I Can't Read (IRA) program provides a toolset of graphing and drafting tools for creating and editing diagrams, diagrams, and graphs. The program offers a variety of drawing tools and objects, including geometry tools that allow you to draw basic geometric shapes such as squares, triangles, polygons, and circles. There are also tools for creating freehand drawing, such as Paths and Flow art, plus tools for creating colored and shaded drawings. PHOTOSHOP VECTOR GRAPHICS an easy-to-use vector graphics program Photoshop Vector Graphics provides tools that allow you to create vector files that you can convert to shape files and then edit using other vector graphics programs. The program also lets you

# What's New in the Photoshop CC 2019 Version 20?

Q: Can I make Server 2008 R2 trust a UNC path for a user account? Here's the question: Say I'm logged into a server as a normal user. When I use Windows Explorer, I can see, access, and easily change the content of a mapped share from this server. If I look in the user config, I can see this share listed as a "trusted location". Now, I want to use this UNC path for some specific users. I don't want to do this every time they log into a Windows Explorer -- is there any way to tell the Windows Group Policy system to make this path a trusted location for some specific users? Is there some way to have System apply this policy to these users on an individual basis? A: Do not use Windows Explorer with mapped network drives. Use NET USE. Last summer, when widespread protests and large-scale riots broke out across Venezuela, the Maduro government took to social media to warn that it was a Trojan Horse, and that it was being invaded by the CIA. It was far from the first time Maduro has claimed to be under attack by the Americans. The populist then-presidential candidate who swept to power in 2013, first making himself the country's "supreme commander," has used similar rhetoric for years as a way to inspire and rally his supporters. Now, with Maduro's current term for which he is constitutionally barred from seeking reelection coming to an end in January 2019, his allegation of a Washington-backed coup has fueled calls for early elections. The U.S. embassy in Caracas did not immediately respond to a request for comment on Wednesday. According to the Washington Post's account of events, there are several reasons why the policy might have worked. In a surprising revelation, President Nicolas Maduro accused the U.S. Embassy on Wednesday of funding and coordinating the opposition leader Juan Guaido's campaign for the planned early elections, and said that the U.S. was responsible for any violence that might break out during the events. Venezuelan National Guard members clash with opposition supporters during a rally denouncing the government of President Nicolas Maduro in Caracas, Venezuela, Jan. 24, 2019.

| Credit: Prensa Libre/via Reuters "It's clear now, because of this espionage campaign, of this conspiracy within the Embassy and the Pentagon, that we |  |
|----------------------------------------------------------------------------------------------------|--|
|                                                                                                    |  |
|                                                                                                    |  |
|                                                                                                    |  |
|                                                                                                    |  |
|                                                                                                    |  |
|                                                                                                    |  |
|                                                                                                    |  |
|                                                                                                    |  |
|                                                                                                    |  |
|                                                                                                    |  |

## System Requirements For Photoshop CC 2019 Version 20:

Windows 7, 8, 8.1, 10 64bit Mac OS X 10.8, 10.9 Latest VirtualBox 5.0.14 or later Latest DirectX 9 or 10 depending on your graphics card driver Latest version of the NVIDIA binary driver available for your card CPU: Intel Core i3/i5/i7, AMD Athlon X2, Phenom II X2 GPU: NVIDIA GeForce 8800 GT or higher RAM: 2GB minimum VGA

#### Related links:

 $\frac{https://bodymri.stanford.edu/system/files/webform/coverletters/Photoshop-2021-Version-2200.pdf}{https://gardenlocked.com/upload/files/2022/07/e92q7cXqMKEK6OKsGPqp\_05_31bf91686d2fb4c6a74}{706352be5eddf_file.pdf}$ 

https://rwix.ru/adobe-photoshop-cc-2019-full-license-license-keygen-download-macwin.html

http://tichct.ir/wp-content/uploads/2022/07/benngeff.pdf

 $\frac{https://noshamewithself.com/upload/files/2022/07/7fXeMOWv1xibECdNWulk\_05\_31bf91686d2fb4c6a}{74706352be5eddf\_file.pdf}$ 

https://grandioso.immo/adobe-photoshop-2021-version-22-5-jb-keygen-exe-pc-windows/

https://www.invall.com/sites/default/files/webform/adobe-photoshop-express.pdf

https://cancuntoursbook.com/wp-content/uploads/2022/07/Adobe\_Photoshop\_2021\_Version\_223\_Key \_Generator License Key Full Download X64.pdf

https://www.asyamedika.com.ph/sites/default/files/webform/kammfeo690.pdf

http://launchimp.com/adobe-photoshop-cc-2015-version-16-crack-mega-x64/

https://thebestmale.com/adobe-photoshop-cs6-keygen-generator-free-license-key-x64/

http://lovelymms.com/adobe-photoshop-2022-version-23-crack-file-only-keygen-full-version-3264bit-april-2022/

http://resistanceschool.info/?p=59893

https://www.bartsboekje.com/wp-content/uploads/2022/07/giosvin.pdf

 $\frac{https://uniqueadvantage.info/adobe-photoshop-2022-version-23-1-full-license-serial-key-for-windows-march-2022/$ 

https://wellnessblockchainalliance.com/wp-

content/uploads/2022/07/Adobe Photoshop 2022 Version 231.pdf

https://koshmo.com/?p=45610

http://www.gurujijunction.com/uncategorized/adobe-photoshop-2021-version-22-0-1-install-crack-activation-2022/

https://www.realvalueproducts.com/sites/realvalueproducts.com/files/webform/photoshop-2022-version-2301\_5.pdf

https://www.orvumc.org/system/files/webform/Photoshop-2021-Version-2241.pdf

http://cicatsalud.com/html/sites/default/files/webform/Adobe-Photoshop-CC\_1.pdf

https://www.mil-spec-industries.com/system/files/webform/Photoshop-eXpress\_19.pdf

https://www.pizzavisor.fr/wp-

content/uploads/2022/07/Adobe\_Photoshop\_2022\_Version\_2311\_keygen\_only\_\_With\_Keygen.pdf
https://www.sdssocial.world/upload/files/2022/07/A8jjEAOkhXDrBermHmnt\_05\_31bf91686d2fb4c6a7
4706352be5eddf\_file.pdf

https://waappitalk.com/upload/files/2022/07/I9dLdStZNOF9ur7eKtsG\_05\_31bf91686d2fb4c6a747063 52be5eddf file.pdf

https://www.barbiericonsulting.it/wp-content/uploads/2022/07/Photoshop\_2022\_Version\_230.pdf

https://thebrothers.cl/wp-content/uploads/2022/07/Photoshop CC 2018-1.pdf

http://uttaranchalcollege.com/wp-content/uploads/2022/07/Photoshop\_2022\_Version\_232\_Crack\_\_\_Ac tivation Key Download Latest.pdf

https://fraenkische-rezepte.com/photoshop-2020-version-21-crack-exe-file-for-windows/

https://khaosod.us/classified/advert/adobe-photoshop-2022-version-23-1-1-nulled-

download-3264bit-2022-latest/